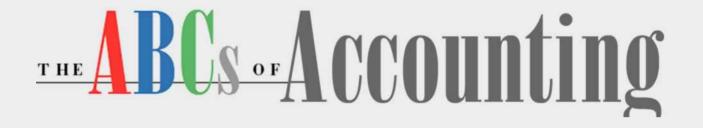

#### **Lesson 6: Generating Financial Statements**

**Return to the ABCs of Accounting web page** 

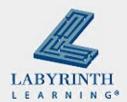

#### **Lesson Objectives**

After studying this lesson, you will be able to:

- Create adjusting entries and post them to the general ledger
- ▲ Prepare the worksheet
- ▲ Prepare the income statement
- ▲ Prepare the statement of owner's equity
- ▲ Prepare the balance sheet
- ▲ Define the terms introduced in the lesson

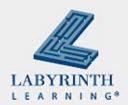

## **Step 6: Preparing the Worksheet**

- Form used to collect all data needed at the end of an accounting period to prepare the financial statements
- Sections of the worksheet:
  - ▲ Heading
  - ▲ Trial Balance
  - ▲ Adjusted Trial Balance
  - ▲ Income Statement
  - ▲ Balance Sheet

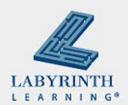

# **The Heading**

- Company name
- Report title
- Period covered

World Wide Travel Work Sheet For the Month Ended April 30, 2009

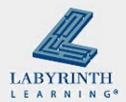

### **Sections of the Worksheet**

|                         | World Wide Travel<br>WorkSheet<br>For the Month Ended April 30, 2009 |           |            |           |          |          |           |           |  |  |  |  |  |  |  |
|-------------------------|----------------------------------------------------------------------|-----------|------------|-----------|----------|----------|-----------|-----------|--|--|--|--|--|--|--|
| Account Name            | Trial B                                                              | alance    | Adj. Trial | Balance   | Income S | tatement | Balance   | e Sheet   |  |  |  |  |  |  |  |
|                         | Debit                                                                | Credit    | Debit      | Credit    | Debit    | Credit   | Debit     | Credit    |  |  |  |  |  |  |  |
| Cash                    | 28,100.00                                                            |           | 28,100.00  |           |          |          | 28,100.00 |           |  |  |  |  |  |  |  |
| Accounts Receivable     | 450.00                                                               |           | 450.00     |           |          |          | 450.00    |           |  |  |  |  |  |  |  |
| Inventory Asset         | 1,000.00                                                             |           | 1,000.00   |           |          |          | 1,000.00  |           |  |  |  |  |  |  |  |
| Furniture and Equipment | 9,000.00                                                             |           | 9,000.00   |           |          |          | 9,000.00  |           |  |  |  |  |  |  |  |
| Accounts Payable        |                                                                      | 3,800.00  |            | 3,800.00  |          |          |           | 3,800.00  |  |  |  |  |  |  |  |
| Jenny Smith, Capital    |                                                                      | 35,000.00 |            | 35,000.00 |          |          |           | 35,000.00 |  |  |  |  |  |  |  |
| Jenny Smith, Draw       | 700.00                                                               |           | 700.00     |           |          |          | 700.00    |           |  |  |  |  |  |  |  |
| Fees                    |                                                                      | 2,200.00  |            | 2,200.00  |          | 2,200.00 |           |           |  |  |  |  |  |  |  |
| Advertising Expense     | 75.00                                                                |           | 75.00      |           | 75.00    |          |           |           |  |  |  |  |  |  |  |
| Maintenance Expense     | 800.00                                                               |           | 800.00     |           | 800.00   |          |           |           |  |  |  |  |  |  |  |
| Rent Expense            | 750.00                                                               |           | 750.00     |           | 750.00   |          |           |           |  |  |  |  |  |  |  |
| Utilities Expense       | 125.00                                                               |           | 125.00     |           | 125.00   |          |           |           |  |  |  |  |  |  |  |
| TOTAL                   | 41,000.00                                                            | 41,000.00 | 41,000.00  | 41,000.00 | 1,750.00 | 2,200.00 | 39,250.00 | 38,800.00 |  |  |  |  |  |  |  |
| Net Income              |                                                                      |           |            |           | 450.00   |          |           | 450.00    |  |  |  |  |  |  |  |
|                         |                                                                      |           |            |           | 2,200.00 | 2,200.00 | 39,250.00 | 39,250.00 |  |  |  |  |  |  |  |

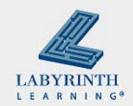

#### **Trial Balance**

- 1. Enter all general ledger account names
- 2. Transfer the balances to the debit and credit columns
- 3. Total the columns to prove the trial balance is in balance
- Draw a double underline (rule) under each column to show that it is complete and that no other entries will be made

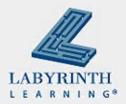

## **Adjustments**

- Account balances change whenever transactions occur
- Other changes occur because of internal operations
- Journal entries that are made to update accounts at the end of the accounting period are called adjusting entries
- Assets that are used up through business operations are called expenses

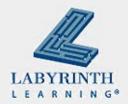

# Adjustments (cont'd)

- If \$1,200 of supplies were purchased at the beginning of the month; if there were only \$600 worth left – what happened?
- Half the supplies were used up
- Unless you adjust the Supplies account, it will state that there is \$1,200 of supplies; this is an overstatement
- The business would be saying it had more supplies than it actually had

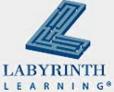

#### **Prepaid Expenses**

- Supplies are a prepaid expense
- These expenses are things a business pays for in advance, before it uses them
- What are some other examples of prepaid expenses?
  - ▲ Advertising
  - ▲ Insurance
  - Rent
  - ▲ Supplies

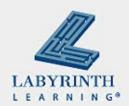

# **Adjusting Entry**

If \$600 worth of supplies were indeed used up, the general journal entry follows:

|   | GENERAL JOURNAL |      |    |                   |               |  |       |  |  |   |   | Page <u>2</u> |        |  |  |  |   |   |   |  |  |
|---|-----------------|------|----|-------------------|---------------|--|-------|--|--|---|---|---------------|--------|--|--|--|---|---|---|--|--|
|   |                 | Dat  | e  | Description       | Post.<br>Ref. |  | Debit |  |  |   |   |               | Credit |  |  |  |   |   |   |  |  |
| ► | 1               | 2009 |    | Adjusting Entries |               |  |       |  |  |   |   |               |        |  |  |  |   |   |   |  |  |
|   | 2               | Apr. | 30 | Supplies Expense  | 525           |  |       |  |  | 6 | 0 | 0             |        |  |  |  |   |   |   |  |  |
|   | 3               |      |    | Supplies          | 125           |  |       |  |  |   |   |               |        |  |  |  | 6 | 0 | 0 |  |  |

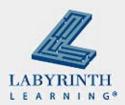

# **Step 7: Generating the Financial Statements**

- Prepared at the end of the accounting period
- Give the business owner information on how business is performing
- Primary statements include:
  - ▲ Income Statement
  - ▲ Balance Sheet
  - ▲ Statement of Owner's Equity

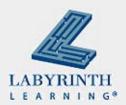

#### **The Income Statement**

| World Wide Travel Income Statement |                     |  |  |   |   |   |   |  |  |  |  |   |   |   |   |   |
|------------------------------------|---------------------|--|--|---|---|---|---|--|--|--|--|---|---|---|---|---|
| For the Month Ended April 30, 2009 |                     |  |  |   |   |   |   |  |  |  |  |   |   |   |   |   |
| <br><b>→</b>                       | Revenue:            |  |  | T |   |   |   |  |  |  |  |   |   |   |   | ┓ |
|                                    | Fees                |  |  |   |   |   |   |  |  |  |  | 2 | 2 | 0 | 0 |   |
| <br>→                              | Expenses:           |  |  |   |   |   |   |  |  |  |  |   |   |   |   |   |
|                                    | Advertising Expense |  |  |   |   | 7 | 5 |  |  |  |  |   |   |   |   |   |
|                                    | Maintenance Expense |  |  |   | 8 | 0 | 0 |  |  |  |  |   |   |   |   |   |
|                                    | Rent Expense        |  |  |   | 7 | 5 | 0 |  |  |  |  |   |   |   |   |   |
|                                    | Utilities Expense   |  |  |   | 1 | 2 | 5 |  |  |  |  |   |   |   |   | Π |
|                                    | Total Expenses      |  |  |   |   |   |   |  |  |  |  | 1 | 7 | 5 | 0 |   |
|                                    | Net Income          |  |  |   |   |   |   |  |  |  |  |   | 4 | 5 | 0 |   |

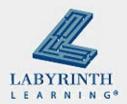

#### Revenues

- Revenues are the assets created through business operations
- Increase in total assets
- Not tied to any liabilities
- Increase in owner's equity

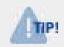

Not all inflows of cash are revenues. Cash may be received by borrowing money from the bank. This is an increase in liabilities.

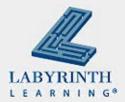

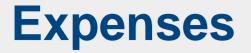

- Assets consumed through business operations
- Represent a decrease in assets
- Represent a decrease in owner's equity

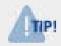

Not all outflows of an asset are an expense. Cash used to buy supplies is not an expense. This is an exchange of one asset (cash) for another (supplies).

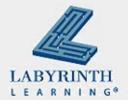

# The Statement of Owner's Equity

- Will show changes that have occurred in the owner's position during the accounting period
- Balance sheet and net income or net loss figure are used to prepare this report
- Balance sheet: owner's capital, owner's withdrawals, and owner's investment
- Income statement: Amount of net income or net loss

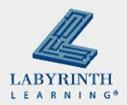

# **Statement of Owner's Equity**

| WorldWide Travel                       |                                                                                                    |                                                                                                    |                                                                                                    |                                                                                                    |                                                                                                    |                                                                                                    |                                                                                                    |                                                                                                    |                                                                                                    |                                                                                                    |                                                                                                    |                                                                                                    |                                                                                                    |                                                                                                    |                                                                                                    |                                                                                                    |
|----------------------------------------|----------------------------------------------------------------------------------------------------|----------------------------------------------------------------------------------------------------|----------------------------------------------------------------------------------------------------|----------------------------------------------------------------------------------------------------|----------------------------------------------------------------------------------------------------|----------------------------------------------------------------------------------------------------|----------------------------------------------------------------------------------------------------|----------------------------------------------------------------------------------------------------|----------------------------------------------------------------------------------------------------|----------------------------------------------------------------------------------------------------|----------------------------------------------------------------------------------------------------|----------------------------------------------------------------------------------------------------|----------------------------------------------------------------------------------------------------|----------------------------------------------------------------------------------------------------|----------------------------------------------------------------------------------------------------|----------------------------------------------------------------------------------------------------|
| Statement of Changes in Owner's Equity |                                                                                                    |                                                                                                    |                                                                                                    |                                                                                                    |                                                                                                    |                                                                                                    |                                                                                                    |                                                                                                    |                                                                                                    |                                                                                                    |                                                                                                    |                                                                                                    |                                                                                                    |                                                                                                    |                                                                                                    |                                                                                                    |
| For the Month Ended April 30, 2009     |                                                                                                    |                                                                                                    |                                                                                                    |                                                                                                    |                                                                                                    |                                                                                                    |                                                                                                    |                                                                                                    |                                                                                                    |                                                                                                    |                                                                                                    |                                                                                                    |                                                                                                    |                                                                                                    |                                                                                                    |                                                                                                    |
| Beginning Capital                      |                                                                                                    |                                                                                                    |                                                                                                    |                                                                                                    |                                                                                                    |                                                                                                    |                                                                                                    |                                                                                                    |                                                                                                    |                                                                                                    |                                                                                                    |                                                                                                    |                                                                                                    |                                                                                                    |                                                                                                    |                                                                                                    |
| Add: Investment                        |                                                                                                    |                                                                                                    | 3                                                                                                    | 5                                                                                                    | 0                                                                                                    | 0                                                                                                    | 0                                                                                                    |                                                                                                    |                                                                                                    |                                                                                                    |                                                                                                    |                                                                                                    |                                                                                                    |                                                                                                    |                                                                                                    |                                                                                                    |
| Net Income                             |                                                                                                    |                                                                                                    |                                                                                                    |                                                                                                    | 4                                                                                                    | 5                                                                                                    | 0                                                                                                    |                                                                                                    |                                                                                                    |                                                                                                    |                                                                                                    |                                                                                                    |                                                                                                    |                                                                                                    |                                                                                                    |                                                                                                    |
| Total Increase in Capital              |                                                                                                    |                                                                                                    |                                                                                                    |                                                                                                    |                                                                                                    |                                                                                                    |                                                                                                    |                                                                                                    |                                                                                                    |                                                                                                    | 3                                                                                                    | 5                                                                                                    | 4                                                                                                    | 5                                                                                                    | 0                                                                                                    |                                                                                                    |
| Subtotal                               |                                                                                                    |                                                                                                    |                                                                                                    |                                                                                                    |                                                                                                    |                                                                                                    |                                                                                                    |                                                                                                    |                                                                                                    |                                                                                                    | 3                                                                                                    | 5                                                                                                    | 4                                                                                                    | 5                                                                                                    | 0                                                                                                    |                                                                                                    |
| Less: Withdrawals                      |                                                                                                    |                                                                                                    |                                                                                                    |                                                                                                    |                                                                                                    |                                                                                                    |                                                                                                    |                                                                                                    |                                                                                                    |                                                                                                    |                                                                                                    |                                                                                                    | 7                                                                                                    | 0                                                                                                    | 0                                                                                                    |                                                                                                    |
| Ending Capital, April 30, 2009         |                                                                                                    |                                                                                                    |                                                                                                    |                                                                                                    |                                                                                                    |                                                                                                    |                                                                                                    |                                                                                                    |                                                                                                    |                                                                                                    | 3                                                                                                    | 4                                                                                                    | 7                                                                                                    | 5                                                                                                    | 0                                                                                                    |                                                                                                    |
|                                        | Statement of Ch<br>For the Month<br>Beginning Capital<br>Add: Investment<br>Net Income<br>Total Increase in Capital<br>Subtotal<br>Less: Withdrawals | Statement of Chang         For the Month En         Beginning Capital         Add: Investment         Net Income         Total Increase in Capital         Subtotal         Less: Withdrawals | Statement of Changes         For the Month Ender         Beginning Capital         Add: Investment         Net Income         Total Increase in Capital         Subtotal         Less: Withdrawals | Statement of Changes in O         For the Month Ended A         Beginning Capital       Image: Capital       Image: Capit | Statement of Changes in Ow         For the Month Ended April         Beginning Capital       3       5         Add: Investment       3       5         Net Income       4       4         Total Increase in Capital       5       6         Subtotal       5       6         Less: Withdrawals       5       6 | Statement of Changes in Owner         For the Month Ended April 30         Beginning Capital       3       5       0         Add: Investment       3       5       0         Net Income       4       4       4         Total Increase in Capital       5       0       5         Subtotal       5       0       5       0         Less: Withdrawals       5       0       5       0 | Statement of Changes in Owner's For the Month Ended April 30, 2         Beginning Capital       Image: Statement in Capital       Image: Statement in Cap | Statement of Changes in Owner's Equation         For the Month Ended April 30, 200         Beginning Capital       Image: Capital       Image: Capital <thimage: capital<="" th="">       Image: Capital<!--</td--><td>Statement of Changes in Owner's Equity         For the Month Ended April 30, 2009         Beginning Capital       3       5       0       0         Add: Investment       3       5       0       0       0         Net Income       4       5       0       0       0         Total Increase in Capital       1       1       1       1       1       1       1       1       1       1       1       1       1       1       1       1       1       1       1       1       1       1       1       1       1       1       1       1       1       1       1       1       1       1       1       1       1       1       1       1       1       1       1       1       1       1       1       1       1       1       1       1       1       1       1       1       1       1       1       1       1       1       1       1       1       1       1       1       1       1       1       1       1       1       1       1       1       1       1       1       <th1< th=""> <th1< th="">       1       1       &lt;</th1<></th1<></td><td>Statement of Changes in Owner's Equity         For the Month Ended April 30, 2009         Beginning Capital       3       5       0       0       0         Add: Investment       3       5       0       0       0       0         Net Income       4       5       0       0       0       0       0       0         Subtotal       5       0       5       0       0       0       0       0       0       0         Less: Withdrawals       0       0       0       0       0       0       0       0       0       0       0       0       0       0       0       0       0       0       0       0       0       0       0       0       0       0       0       0       0       0       0       0       0       0       0       0       0       0       0       0       0       0       0       0       0       0       0       0       0       0       0       0       0       0       0       0       0       0       0       0       0       0       0       0       0       0       0</td><td>Statement of Changes in Owner's Equity         For the Month Ended April 30, 2009         Beginning Capital       Image: Capital       Image: Capital<!--</td--><td>Statement of Changes in Owner's Equity         For the Month Ended April 30, 2009         Beginning Capital       3       5       0       0       0       0       0       0       0       0       0       0       0       0       0       0       0       0       0       0       0       0       0       0       0       0       0       0       0       0       0       0       0       0       0       0       0       0       0       0       0       0       0       0       0       0       0       0       0       0       0       0       0       0       0       0       0       0       0       0       0       0       0       0       0       0       0       0       0       0       0       0       0       0       0       0       0       0       0       0       0       0       0       0       0       0       0       0       0       0       0       0       0       0       0       0       0       0       0       0       0       0       0       0       0       0       0       &lt;</td><td>Statement of Changes in Owner's Equity<br/>For the Month Ended April 30, 2009         Beginning Capital       Image: Statement Statement S</td><td>Statement of Changes in Owner's Equity         For the Month Ended April 30, 2009         Beginning Capital       Image: Capital       Image: Capital       <thimage: capital<="" th="">       Image: Capital<td>Statement of Changes in Owner's Equity<br/>For the Month Ended April 30, 2009         Beginning Capital       Image: Capital       Image: Capital       <t< td=""><td>Statement of Changes in Owner's Equity<br/>For the Month Ended April 30, 2009         Beginning Capital       Image: Capital       Image: Capital       Im</td></t<></td></thimage:></td></td></thimage:> | Statement of Changes in Owner's Equity         For the Month Ended April 30, 2009         Beginning Capital       3       5       0       0         Add: Investment       3       5       0       0       0         Net Income       4       5       0       0       0         Total Increase in Capital       1       1       1       1       1       1       1       1       1       1       1       1       1       1       1       1       1       1       1       1       1       1       1       1       1       1       1       1       1       1       1       1       1       1       1       1       1       1       1       1       1       1       1       1       1       1       1       1       1       1       1       1       1       1       1       1       1       1       1       1       1       1       1       1       1       1       1       1       1       1       1       1       1       1       1       1       1       1       1       1 <th1< th=""> <th1< th="">       1       1       &lt;</th1<></th1<> | Statement of Changes in Owner's Equity         For the Month Ended April 30, 2009         Beginning Capital       3       5       0       0       0         Add: Investment       3       5       0       0       0       0         Net Income       4       5       0       0       0       0       0       0         Subtotal       5       0       5       0       0       0       0       0       0       0         Less: Withdrawals       0       0       0       0       0       0       0       0       0       0       0       0       0       0       0       0       0       0       0       0       0       0       0       0       0       0       0       0       0       0       0       0       0       0       0       0       0       0       0       0       0       0       0       0       0       0       0       0       0       0       0       0       0       0       0       0       0       0       0       0       0       0       0       0       0       0       0 | Statement of Changes in Owner's Equity         For the Month Ended April 30, 2009         Beginning Capital       Image: Capital       Image: Capital </td <td>Statement of Changes in Owner's Equity         For the Month Ended April 30, 2009         Beginning Capital       3       5       0       0       0       0       0       0       0       0       0       0       0       0       0       0       0       0       0       0       0       0       0       0       0       0       0       0       0       0       0       0       0       0       0       0       0       0       0       0       0       0       0       0       0       0       0       0       0       0       0       0       0       0       0       0       0       0       0       0       0       0       0       0       0       0       0       0       0       0       0       0       0       0       0       0       0       0       0       0       0       0       0       0       0       0       0       0       0       0       0       0       0       0       0       0       0       0       0       0       0       0       0       0       0       0       0       &lt;</td> <td>Statement of Changes in Owner's Equity<br/>For the Month Ended April 30, 2009         Beginning Capital       Image: Statement Statement S</td> <td>Statement of Changes in Owner's Equity         For the Month Ended April 30, 2009         Beginning Capital       Image: Capital       Image: Capital       <thimage: capital<="" th="">       Image: Capital<td>Statement of Changes in Owner's Equity<br/>For the Month Ended April 30, 2009         Beginning Capital       Image: Capital       Image: Capital       <t< td=""><td>Statement of Changes in Owner's Equity<br/>For the Month Ended April 30, 2009         Beginning Capital       Image: Capital       Image: Capital       Im</td></t<></td></thimage:></td> | Statement of Changes in Owner's Equity         For the Month Ended April 30, 2009         Beginning Capital       3       5       0       0       0       0       0       0       0       0       0       0       0       0       0       0       0       0       0       0       0       0       0       0       0       0       0       0       0       0       0       0       0       0       0       0       0       0       0       0       0       0       0       0       0       0       0       0       0       0       0       0       0       0       0       0       0       0       0       0       0       0       0       0       0       0       0       0       0       0       0       0       0       0       0       0       0       0       0       0       0       0       0       0       0       0       0       0       0       0       0       0       0       0       0       0       0       0       0       0       0       0       0       0       0       0       0       < | Statement of Changes in Owner's Equity<br>For the Month Ended April 30, 2009         Beginning Capital       Image: Statement Statement S | Statement of Changes in Owner's Equity         For the Month Ended April 30, 2009         Beginning Capital       Image: Capital       Image: Capital <thimage: capital<="" th="">       Image: Capital<td>Statement of Changes in Owner's Equity<br/>For the Month Ended April 30, 2009         Beginning Capital       Image: Capital       Image: Capital       <t< td=""><td>Statement of Changes in Owner's Equity<br/>For the Month Ended April 30, 2009         Beginning Capital       Image: Capital       Image: Capital       Im</td></t<></td></thimage:> | Statement of Changes in Owner's Equity<br>For the Month Ended April 30, 2009         Beginning Capital       Image: Capital       Image: Capital <t< td=""><td>Statement of Changes in Owner's Equity<br/>For the Month Ended April 30, 2009         Beginning Capital       Image: Capital       Image: Capital       Im</td></t<> | Statement of Changes in Owner's Equity<br>For the Month Ended April 30, 2009         Beginning Capital       Image: Capital       Image: Capital       Im |

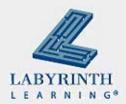

#### **The Balance Sheet**

- Shows the financial position of a firm on a given date
- Also called the position statement
- Pinpoints:
  - What a business owns
  - ▲ What a business owes
  - ▲ What a business is worth

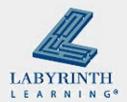

#### **Balance Sheet**

| WorldWide Travel                   |   |   |   |   |   |   |   |  |  |  |   |   |   |   |   |  |
|------------------------------------|---|---|---|---|---|---|---|--|--|--|---|---|---|---|---|--|
| Balance Sheet                      |   |   |   |   |   |   |   |  |  |  |   |   |   |   |   |  |
| April 30, 2009                     |   |   |   |   |   |   |   |  |  |  |   |   |   |   |   |  |
| Assets                             |   |   |   |   |   |   |   |  |  |  |   |   |   |   |   |  |
| Cash in Bank                       |   |   | 2 | 8 | 1 | 0 | 0 |  |  |  |   |   |   |   |   |  |
| Accounts Receivable                |   |   |   |   | 4 | 5 | 0 |  |  |  |   |   |   |   |   |  |
| Inventory Asset                    |   |   |   | 1 | 0 | 0 | 0 |  |  |  |   |   |   |   |   |  |
| Furniture and Equipment            |   |   |   | 9 | 0 | 0 | 0 |  |  |  |   |   |   |   |   |  |
| Total Assets                       |   |   |   |   |   |   |   |  |  |  | 3 | 8 | 5 | 5 | 0 |  |
|                                    |   |   |   |   |   |   |   |  |  |  |   |   |   |   |   |  |
| Liabilities                        |   | Τ |   |   |   |   |   |  |  |  |   |   |   |   |   |  |
| Accounts Payable                   |   |   |   | 3 | 8 | 0 | 0 |  |  |  |   |   |   |   |   |  |
| Total Liabilities                  |   | Τ |   |   |   |   |   |  |  |  |   | 3 | 8 | 0 | 0 |  |
|                                    | Π | Τ |   |   |   |   |   |  |  |  |   |   |   |   |   |  |
| Owner's Equity                     |   |   |   |   |   |   |   |  |  |  |   |   |   |   |   |  |
| Jenny Smith, Capital               |   |   |   |   |   |   |   |  |  |  | 3 | 4 | 7 | 5 | 0 |  |
| Total Liabilities & Owner's Equity |   |   |   |   |   |   |   |  |  |  | 3 | 8 | 5 | 5 | 0 |  |
|                                    |   |   |   |   |   |   |   |  |  |  |   |   |   |   |   |  |

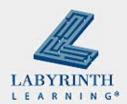

# **Preparing Financial Statements on the Computer**

- Easy to do
- Choose the report
- Select the date or date range
- Preview the report

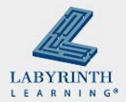

### **Deep Divers**

| [ | 词 Balance Sheet |             |                                                 |                     |                                     |                                                             |
|---|-----------------|-------------|-------------------------------------------------|---------------------|-------------------------------------|-------------------------------------------------------------|
|   | Modify Report   | Memorize Pr | rin <u>t</u> E-mail ▼ Export Hide He <u>a</u> c | der Collagse        | Refresh                             |                                                             |
|   | Dates Custom    | _           |                                                 | l only              | <ul> <li>Sort By Default</li> </ul> | <ul> <li>A 10 1 1 1 1 1 1 1 1 1 1 1 1 1 1 1 1 1 1</li></ul> |
|   | 11:57 PM        |             | Deep Divers1                                    |                     |                                     |                                                             |
|   | 11/10/09        | )           |                                                 |                     |                                     |                                                             |
|   |                 |             | Balance She                                     |                     |                                     |                                                             |
|   | Accrual Basis   |             | As of April 30, 200                             |                     |                                     |                                                             |
|   |                 |             | ASSETS                                          | > <u>Apr 30, 09</u> |                                     |                                                             |
|   |                 |             | Current Assets                                  |                     |                                     |                                                             |
|   |                 |             | Checking/Savings                                |                     |                                     |                                                             |
|   |                 |             | Big Bank                                        | 48,050.00           |                                     |                                                             |
|   |                 |             | Total Checking/Savings                          | 48,050.00           |                                     |                                                             |
|   |                 |             | Accounts Receivable                             |                     |                                     |                                                             |
|   |                 |             | Accounts Receivable                             | 350.00              |                                     |                                                             |
|   |                 |             | Total Accounts Receivable                       | 350.00              |                                     |                                                             |
|   |                 |             | Other Current Assets                            |                     |                                     |                                                             |
|   |                 |             | Undeposited Funds                               | 400.00              |                                     |                                                             |
|   |                 |             | Total Other Current Assets                      | 400.00              |                                     |                                                             |
|   |                 |             | Total Current Assets                            | 48,800.00           |                                     |                                                             |
|   |                 |             | Fixed Assets                                    |                     |                                     |                                                             |
|   |                 |             | Furniture and Equipment                         | 29,250.00           |                                     |                                                             |
|   |                 |             | Total Fixed Assets                              | 29,250.00           |                                     |                                                             |
|   |                 |             | TOTAL ASSETS                                    | 78,050.00           |                                     |                                                             |
|   |                 |             | LIABILITIES & EQUITY                            |                     |                                     |                                                             |
|   |                 |             | Liabilities                                     |                     |                                     |                                                             |
|   |                 |             | Current Liabilities                             |                     |                                     |                                                             |
|   |                 |             | Accounts Payable<br>Accounts Payable            | 2 500 00            |                                     |                                                             |
|   |                 |             | Total Accounts Payable                          | 2,500.00 2,500.00   |                                     |                                                             |
|   |                 |             | i otal noocalito i ajabio                       | 2,000.00            |                                     |                                                             |
|   |                 |             | Total Current Liabilities                       | 2,500.00            |                                     |                                                             |
|   |                 |             | Total Liabilities                               | 2,500.00            |                                     |                                                             |
|   |                 |             | Fauity                                          |                     |                                     |                                                             |
|   |                 |             | Equity<br>Opening Balance Equity                | 75,000.00           |                                     |                                                             |
|   |                 |             | Owners Draw                                     | -1,250.00           |                                     |                                                             |
|   |                 |             | Net Income                                      | 1,800.00            |                                     |                                                             |
|   |                 |             | Total Equity                                    | 75,550.00           |                                     |                                                             |
| 0 |                 |             | TOTAL LIABILITIES & EQUITY                      | 78,050.00           |                                     |                                                             |

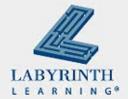

#### **Summary**

- Proper preparation of the worksheet is one of the most important tasks in the accounting cycle
- Adjusting entries help create a true value of the business
- Worksheet is used to create financial statements
- These statements are used by business owner to apply for loans and when making growth or contraction decisions

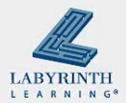

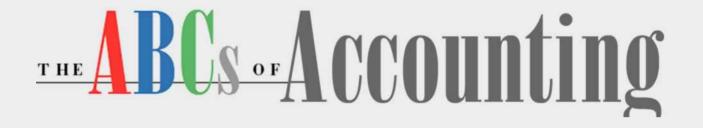

#### **Lesson 6: Generating Financial Statements**

**Return to the ABCs of Accounting web page** 

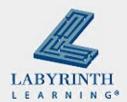